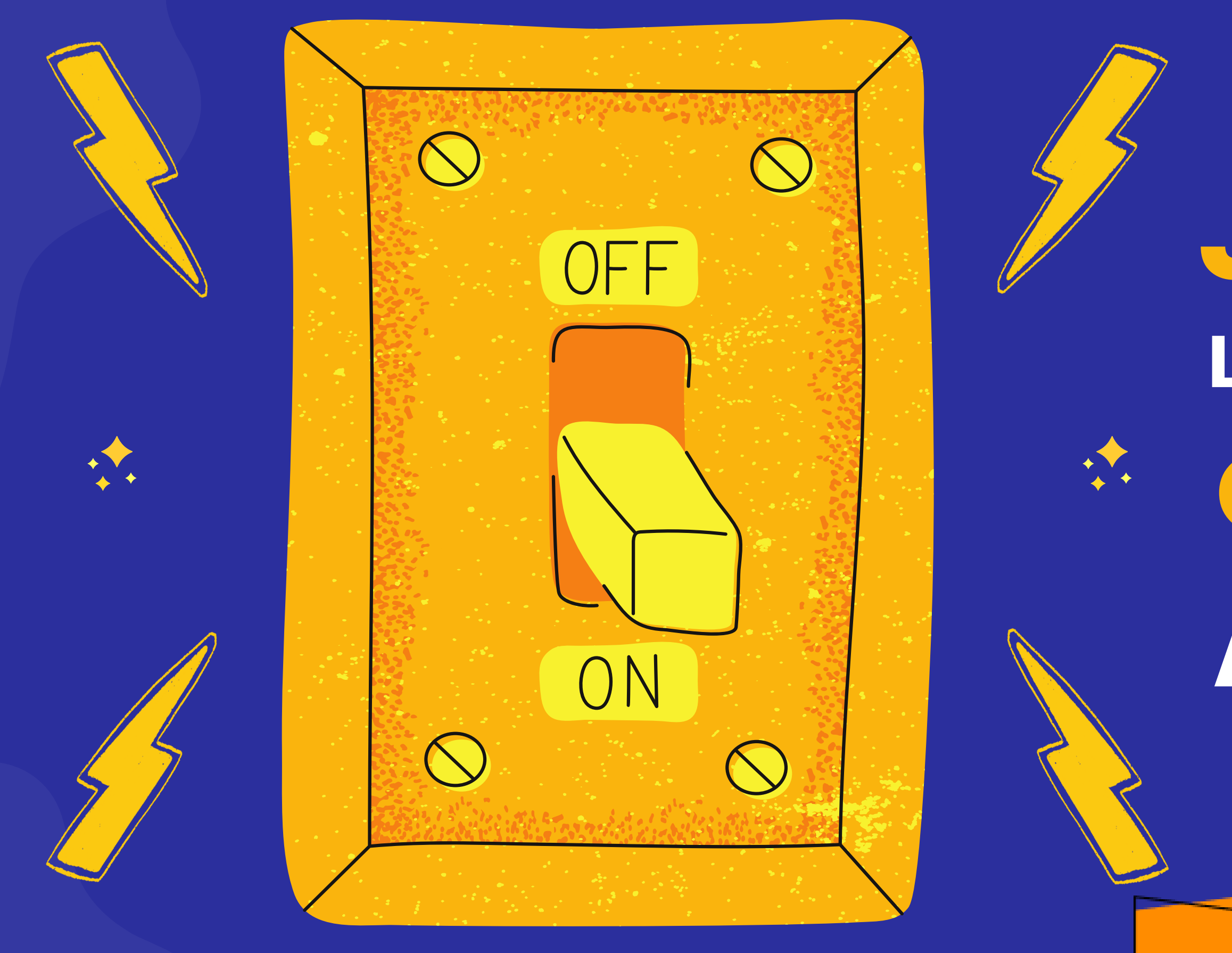

# J'ALLUME L'ÉTINCELLE DE TA \* CRÉATIVITÉ AVEC L'IA

### **earn Innov CREATIV'IP** by ildi

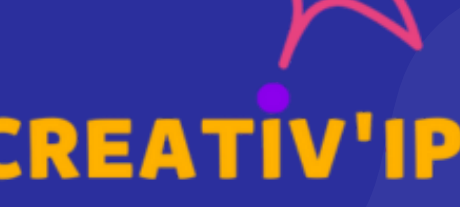

**CONSEIL EN CREATIVITE** 

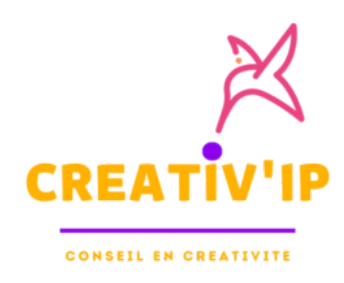

## CREATIV'IP: L'INGÉNIERIE PÉDAGOGIQUE CRÉATIVE

### **PRESENTATION**

Après 10 ans d'expérience dans le domaine de l'ingénierie de formation et lauréate de 3 awards d'innovation pédagogique (2015, 2017, 2020) j'ai créée Créativ'ip en 2020 en orientant mon approche de l'ingénierie pédagogique sur des formations différenciantes et plus impactantes par le biais de la créativité.

L'arrivée de l'IA dans nos métiers est un allié créatif et un assistant administratif.

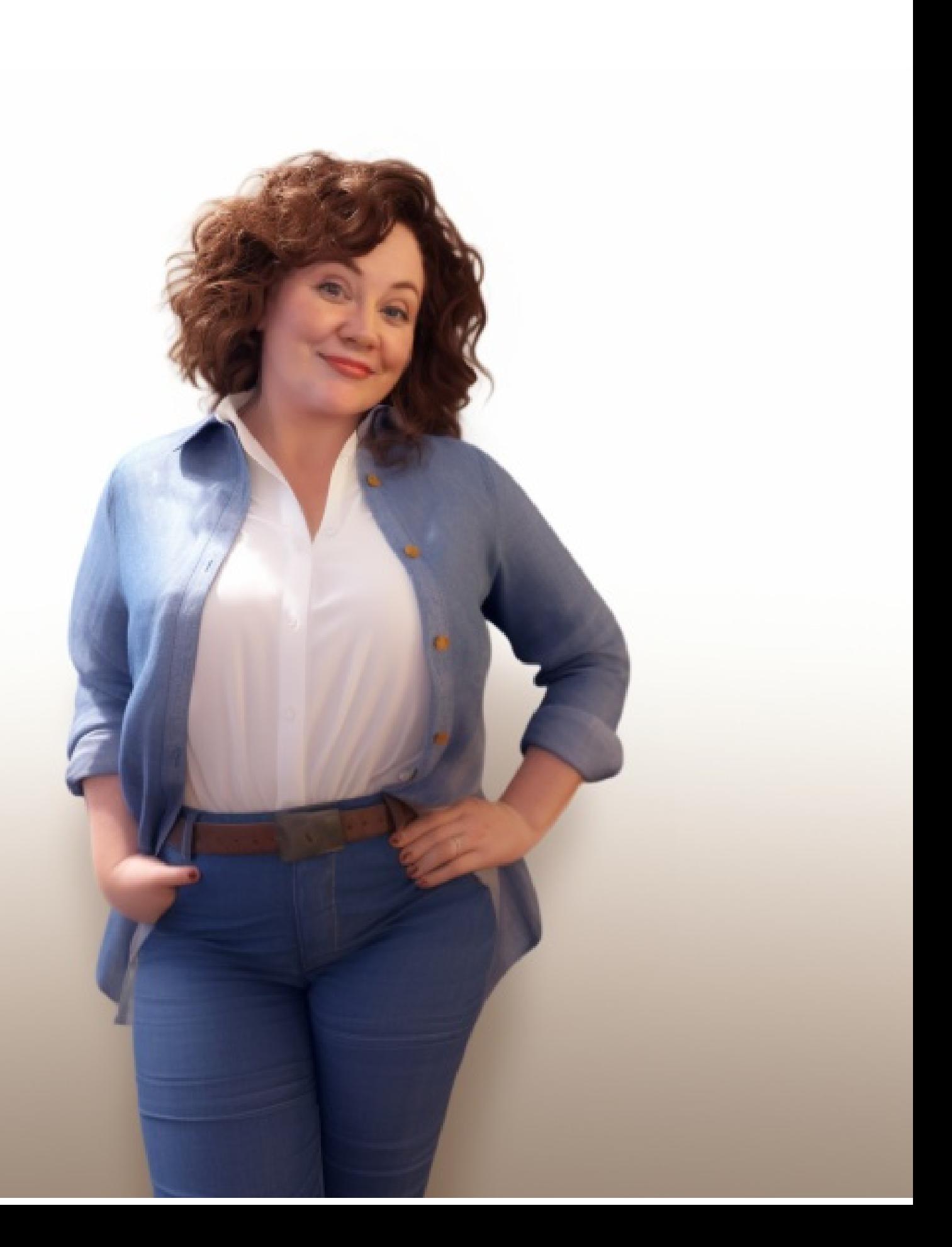

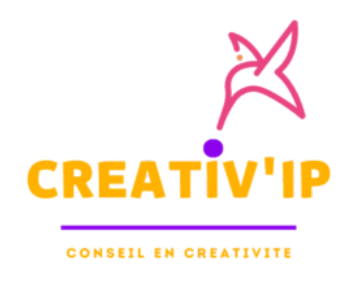

### CREATIV'IP: L'INGÉNIERIE PÉDAGOGIQUE CRÉATIVE

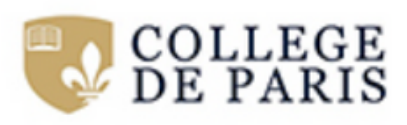

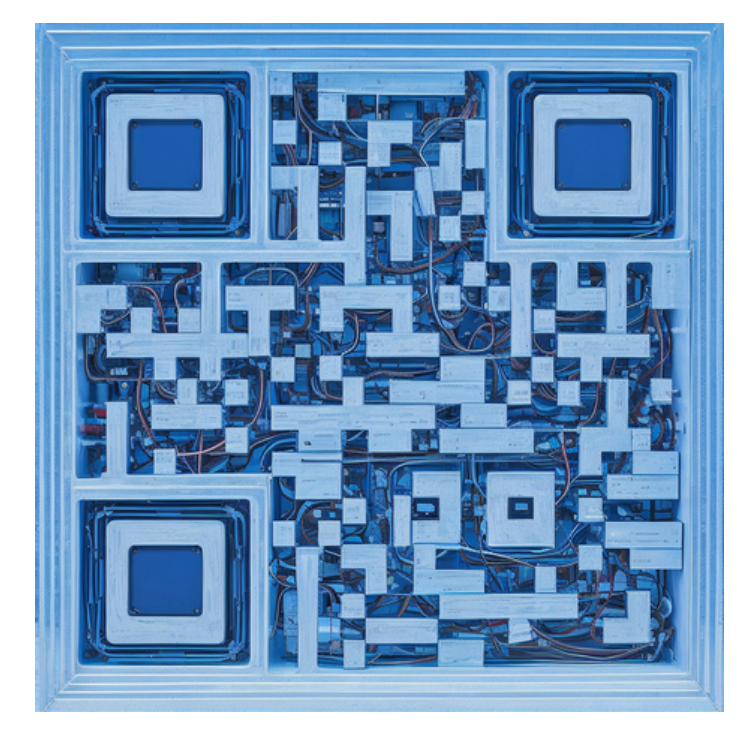

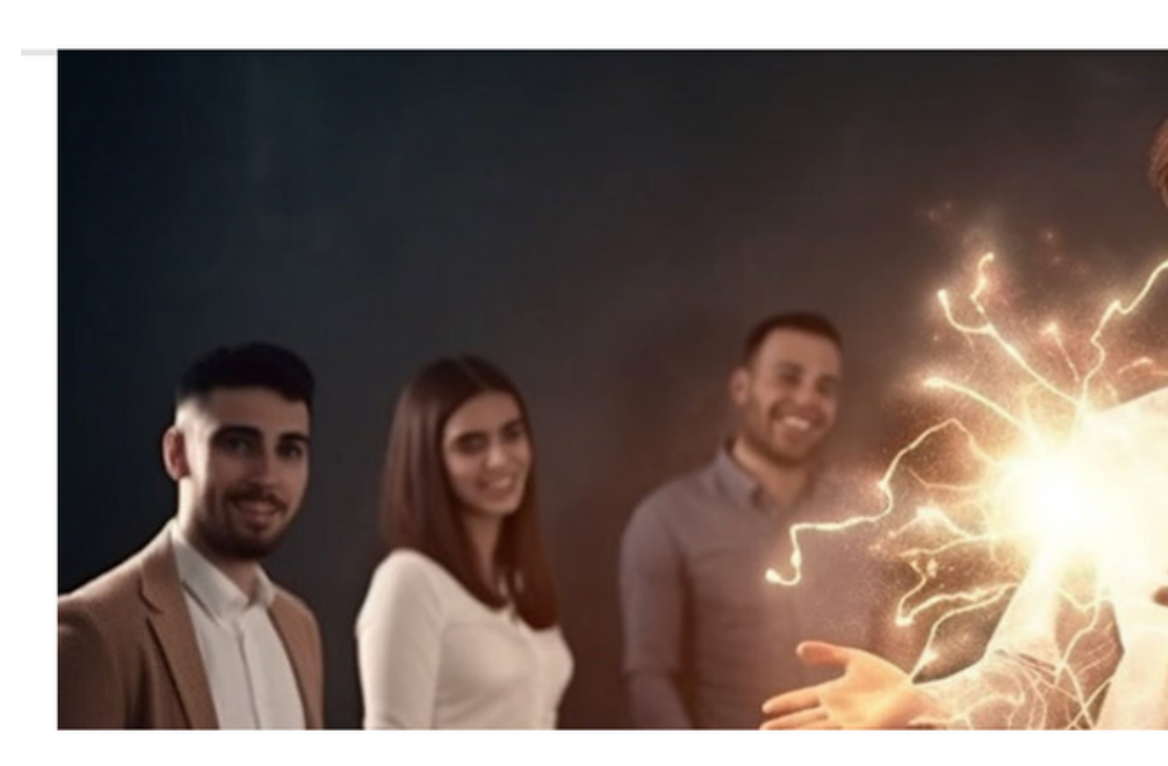

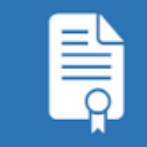

**Collège de Paris Formation continue** 

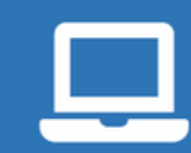

**ACCUEIL** 

### Formateur à l'ère de l'Intelligence Artificielle

**Formation certifiante<br>100% en distanciel** 

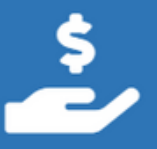

Éligible au CPF

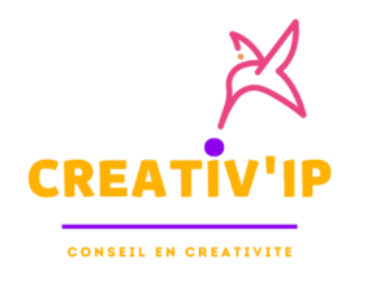

CREATIV'IP: L'INGÉNIERIE PÉDAGOGIQUE CRÉATIVE

### Cre8tiv'prompt

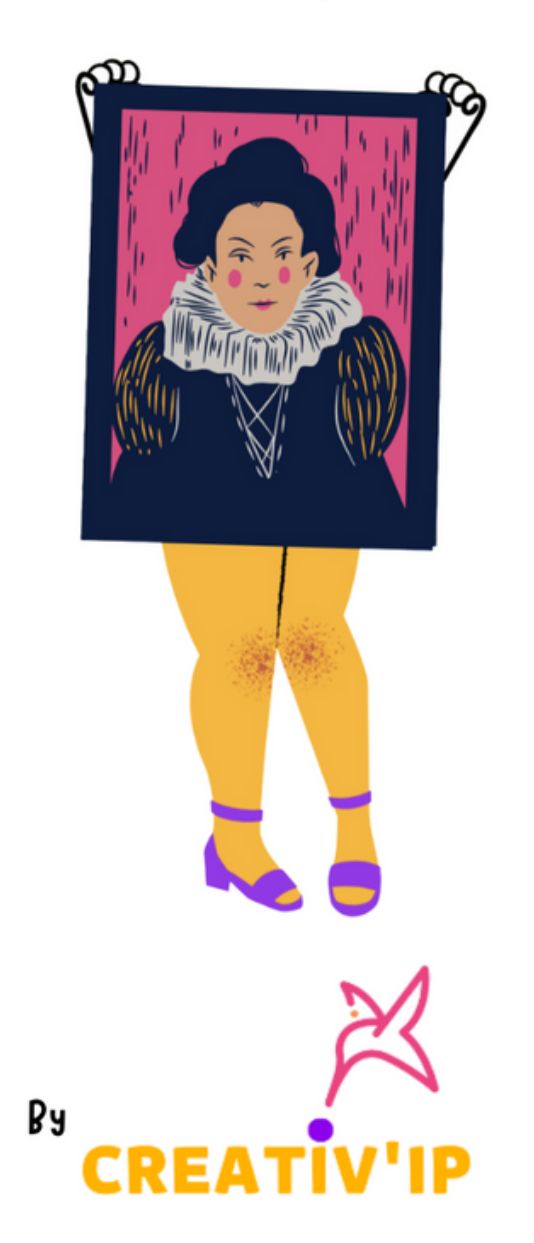

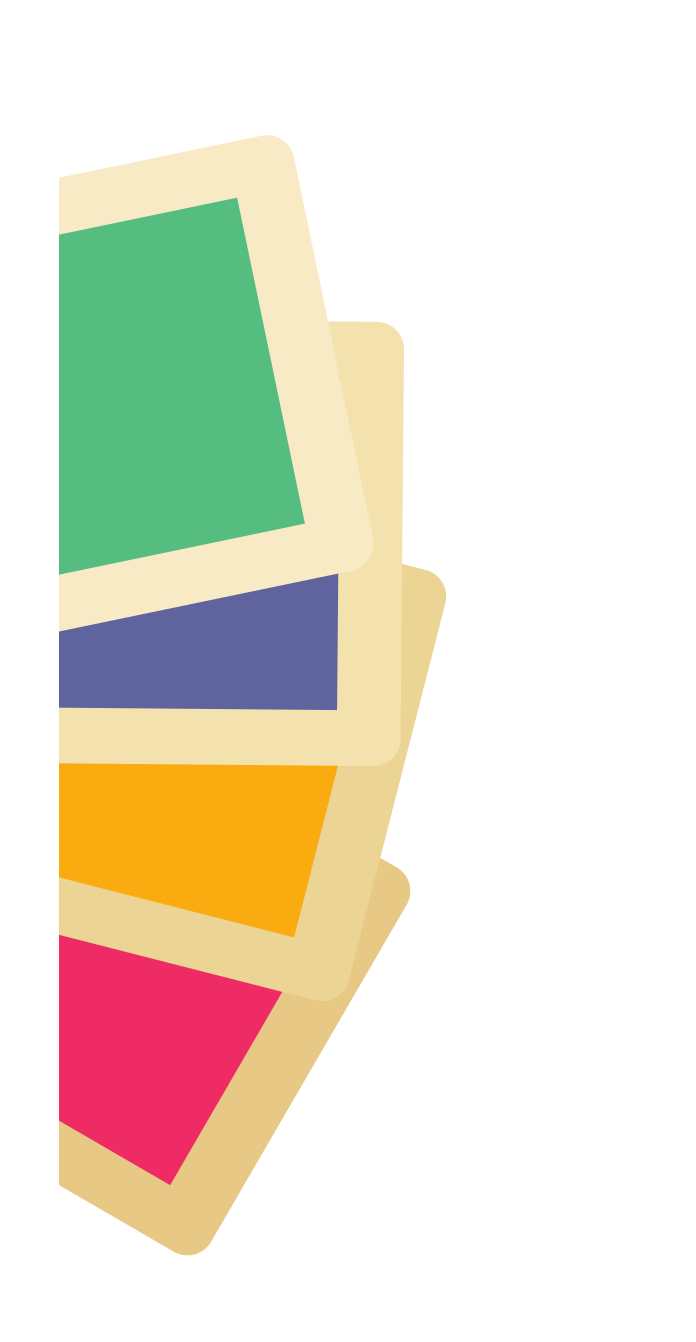

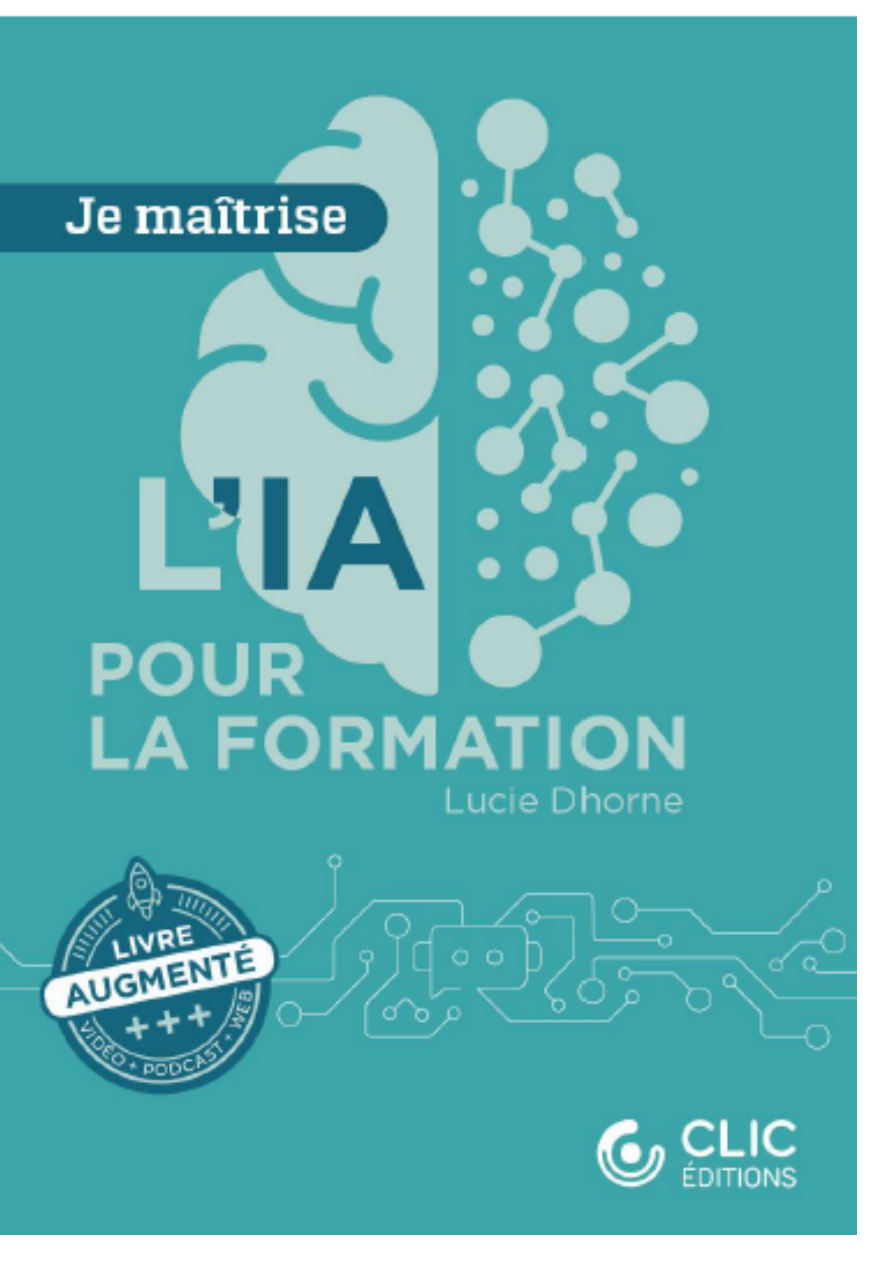

# PEUT-ON ACCÉDER SIMPLEMENT À LA CRÉATION ASSISTÉE PAR IA GÉNÉRATIVES ?

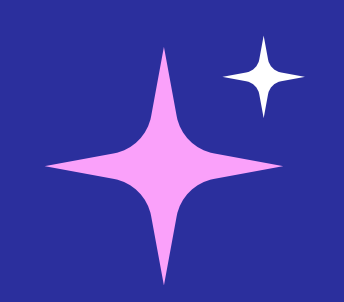

# QUi a déjà utilisé des IA génératives? Lesquelles ?pour quels usages ?

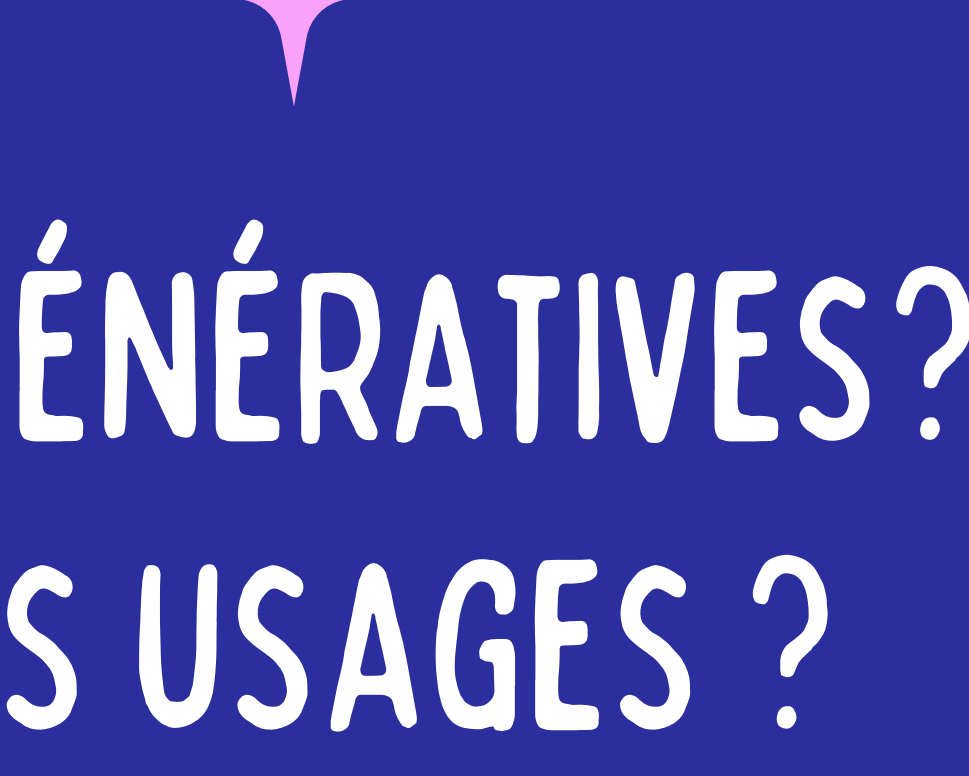

# POINT DE MAGIE SANS GÉNIE

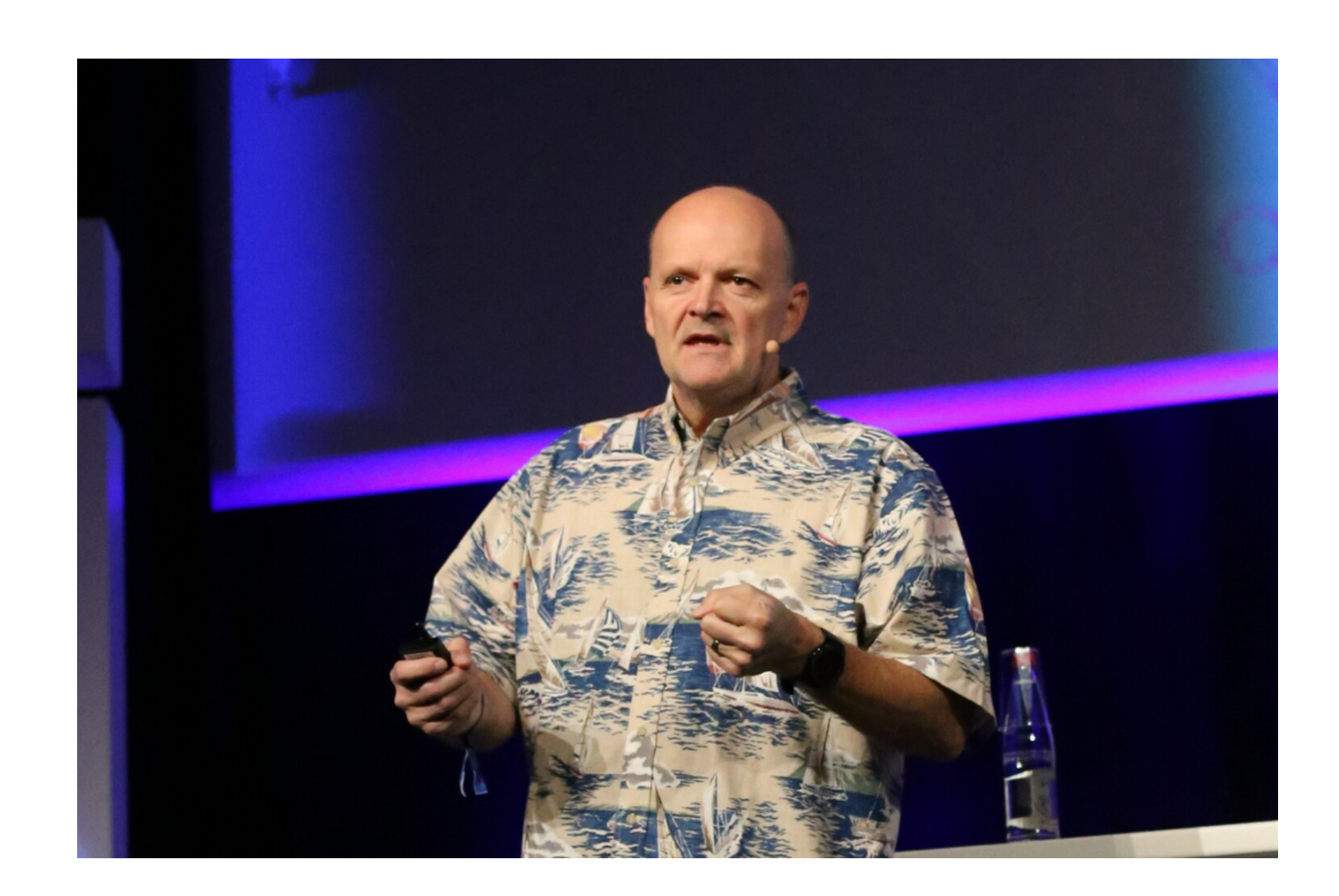

**(...) on utilise des IAugmentées. J'aime bien comparer l'IA a un marteau. Un marteau ça plante mieux un clou que mon poing, mais c'est moi qui décide, je tiens le manche du marteau. (...) s'il existe un processus créatif, c'est le mien, pas celui de l'IA qui n'en bénéficie pas.**

**Luc Julia**

# UNETYPOLOGIE DESIA GÉNÉRATIVES

**Les super-modèles de langage, ou LLM (large language models), ne sont qu'une étiquette dans la famille des IA génératives, qui se divisent en fonction du genre de données qu'elles manipulent et créent. Voici un petit tour d'horizon des IA génératives :**

- **Les IA génératives de texte**
- **Les IA génératives d'images**
- **Les IA génératives de vidéos**
- **Les IA génératives d'audio**
- **Les IA génératives de 3D**
- **Les IA ontologiques**
- **Les IA génératives de code ....**

## L'art du prompt pour devenir

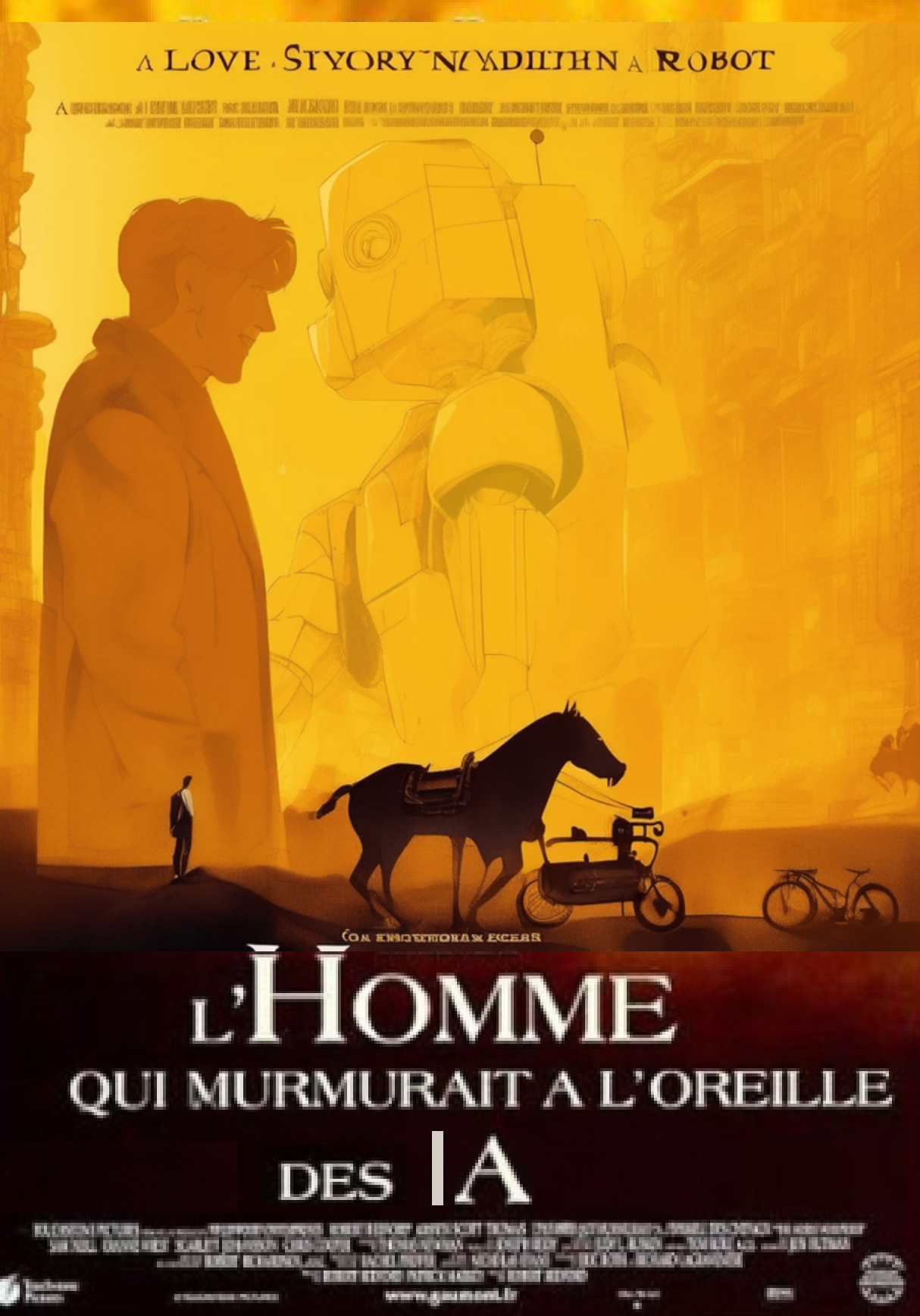

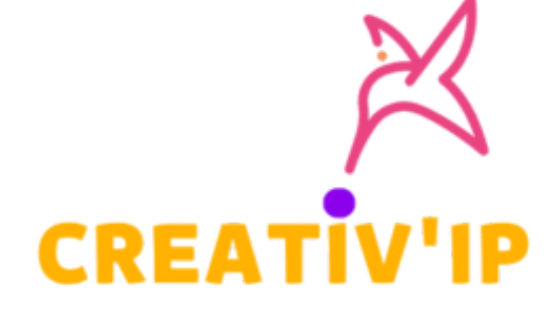

**CONSEIL EN CREATIVITE** 

# MURMURER À L'OREILLE D'UNE IA TEXTUELLE 1 LUI DONNER UN RÔLE

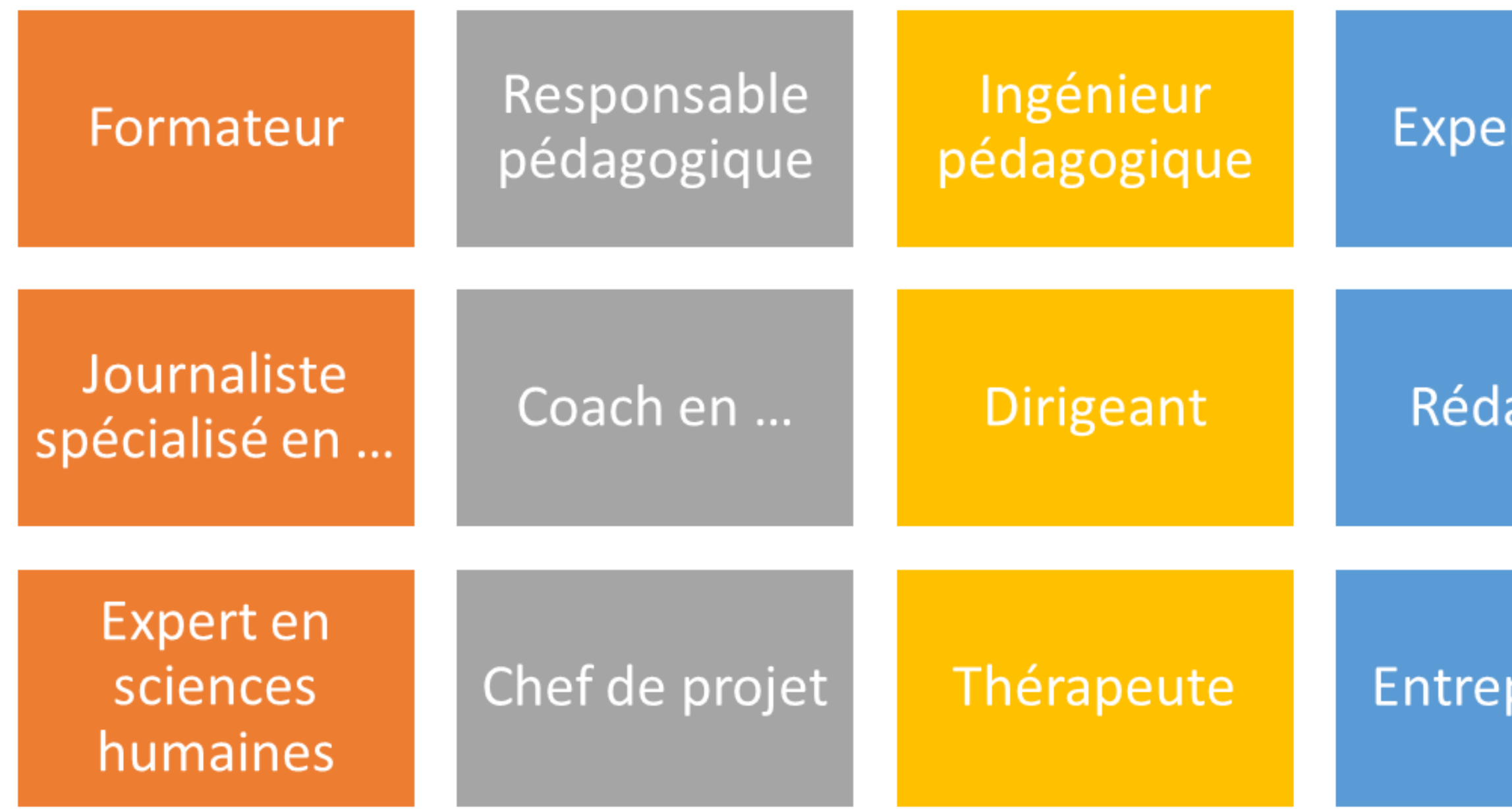

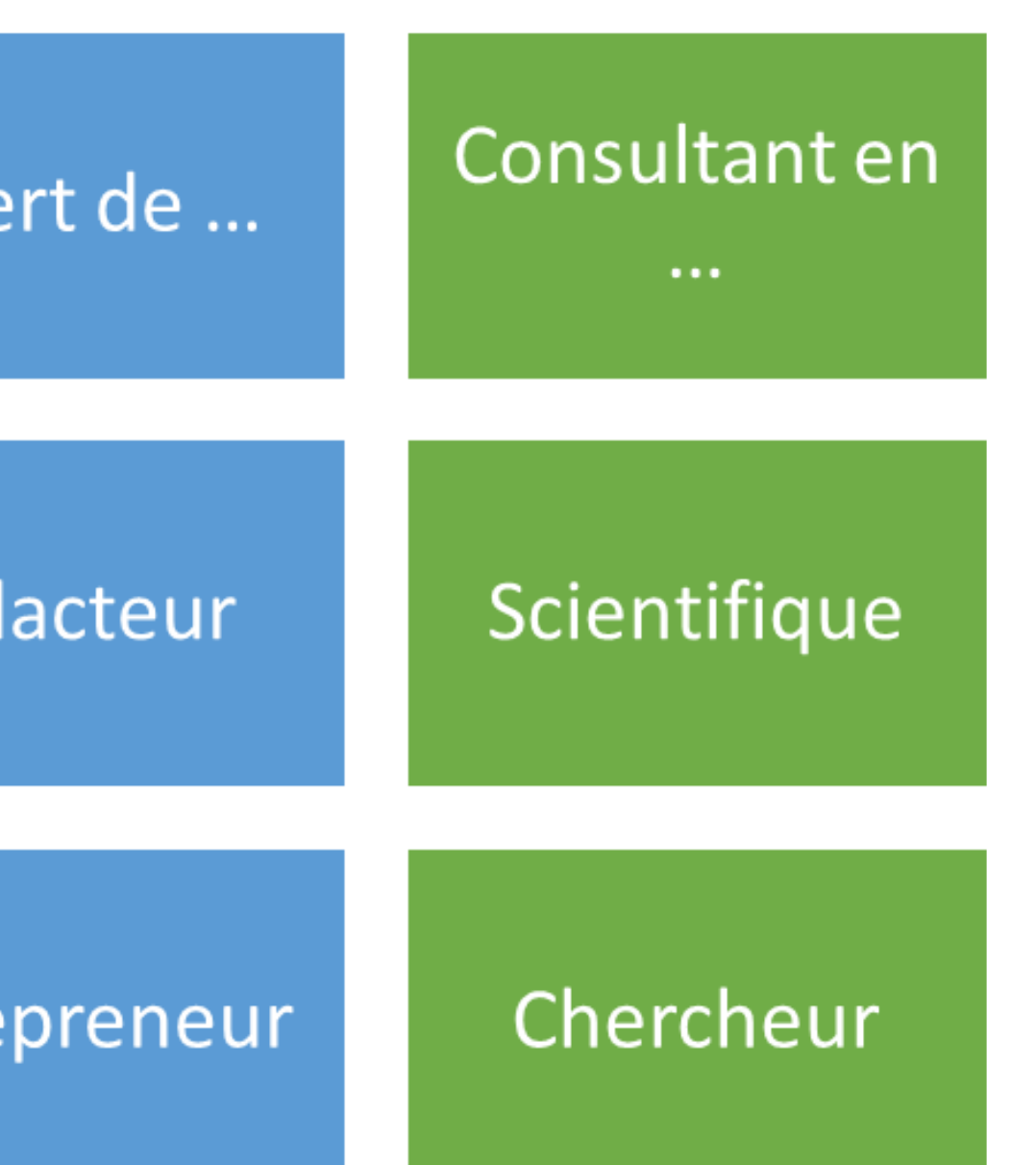

## MURMURER À L'OREILLE D'UNEIA TEXTUELLE LUI DONNER TOUTES LES INFORMATIONS

### **Qui ?**

Les personnes cibles : gestionnaires de projets, l'équipe des ressources humaines, le personnel technique, et les utilisateurs finaux.

### **Quoi ?**

Déploiement d'un nouveau système de gestion des ressources humaines. Objectifs : Modernisation de la gestion des RH, amélioration de la conformité et de l'efficacité, et offrir de meilleurs services aux employés.

### **Où ?**

Lieu de déploiement : Siège de l'entreprise, avec accessibilité dans tous les départements.

### **Quand ?**

Durée du déploiement : Six mois.

### **Comment ?**

Méthodologie : Gestion en mode projet avec des jalons et des revues régulières.

Outils : Utilisation d'outils de gestion de projet.

Rôle : Accompagnement pour l'analyse et la planification de l'action.

### **Combien ?**

Coût du projet : Estimé à environ 200 000 euros.

### **Pourquoi ?**

Raison principale : Optimiser la gestion des ressources humaines et améliorer l'efficacité et l'exactitude des processus CRH.

You Tu es analyste au sein d'une entreprise de taille moyenne et tu déploies un nouveau système de gestion des ressources humaines. Ton rôle est de m'accompagner pour moderniser la gestion des ressources humaines, améliorer leur conformité et l'efficacité, et offrir des meilleurs services aux employés en me proposant une analyse détaillée de la situation et un plan d'action. Pour ce faire je t'invite à prendre connaissance de ces informations et à me poser des questions afin de t'apporter toutes les informations dont tu pourrais avoir besoin. Voici un rapide apercu de la situation. Les personnes cibles sont les gestionnaires de projets, l'équipe des ressources humaines, le personnel technique et les utilisateurs finaux. L'objectif est d'optimiser la gestion des ressources humaines, d'améliorer l'efficacité et l'exactitude des processus CRH. Ce système sera déployé au siège de l'entreprise et accessible dans tous les départements. Le déploiement est prévu sur une période de six mois. Ce projet est géré en mode projet avec des jalons, des revues régulières et l'utilisation d'outils de gestion de projet. Le coût du projet est estimé à environ 200 000 euros.

## MURMURER À L'OREILLE D'UNEIA TEXTUELLE 2 UTILISER DES FRAMEWORKS

T.A.B.A

- **Topic (Sujet)** : Développement d'une stratégie de marketing de contenu pour un nouveau programme de formation sur l'innovation pédagogique durable.
- **Audience (Public cible)** : Formateurs et professionnels de l'éducation passionnés par l'innovation pédagogique et intéressés par l'intégration de pratiques durables dans leurs méthodologies.
- **Benefit (Avantage)** : La stratégie doit engager activement le public cible, créer une forte reconnaissance de la marque de la formation, et viser à augmenter les inscriptions de 25% au moins.
- **Action (Action à entreprendre)** : Créer une campagne de contenu éducatif mettant en lumière les avantages de l'intégration de pratiques durables dans l'éducation. Cela pourrait inclure des études de cas, des témoignages d'éducateurs qui ont réussi à intégrer ces méthodes, et des webinaires interactifs avec des experts du domaine.

# MURMURER À L'OREILLE D'UNEIA TEXTUELLE

### 2 UTILISER DES FRAMEWORKS

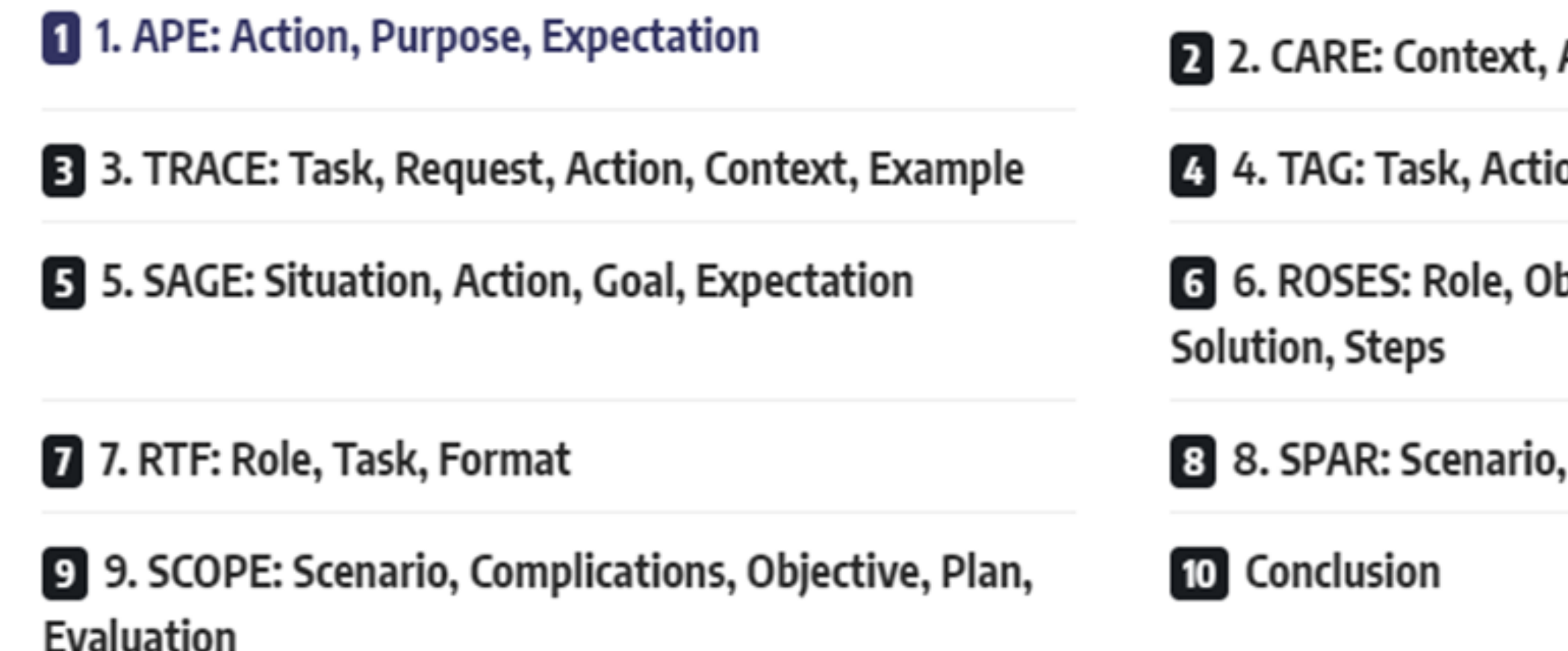

### HTTPS://AIFORSPECIALISTS.COM/9-CHATGPT-FRAMEWORKS-MASTER-PROMPT-ENGINEERING/

Action, Result, Example

on, Goal

bjective, Scenario, Expected

Problem, Action, Result

# MURMURER À L'OREILLE D'UNEIA TEXTUELLE

CITER DESEXEMPLES DELIVRABLES ATTENDUS

- ZERO-SHOTLEARNING
- $\bullet$  ONE-SHOT LEARNING
- FEW-SHOTLEARNING

## LIEN WEB ARTICLE PDF VIDÉO TRANSCRIPT

 $\bullet$ 

# MURMURER À L'OREILLE D'UNE IA TEXTUELLE

### DÉFINIR UN FORMAT DE LIVRABLE

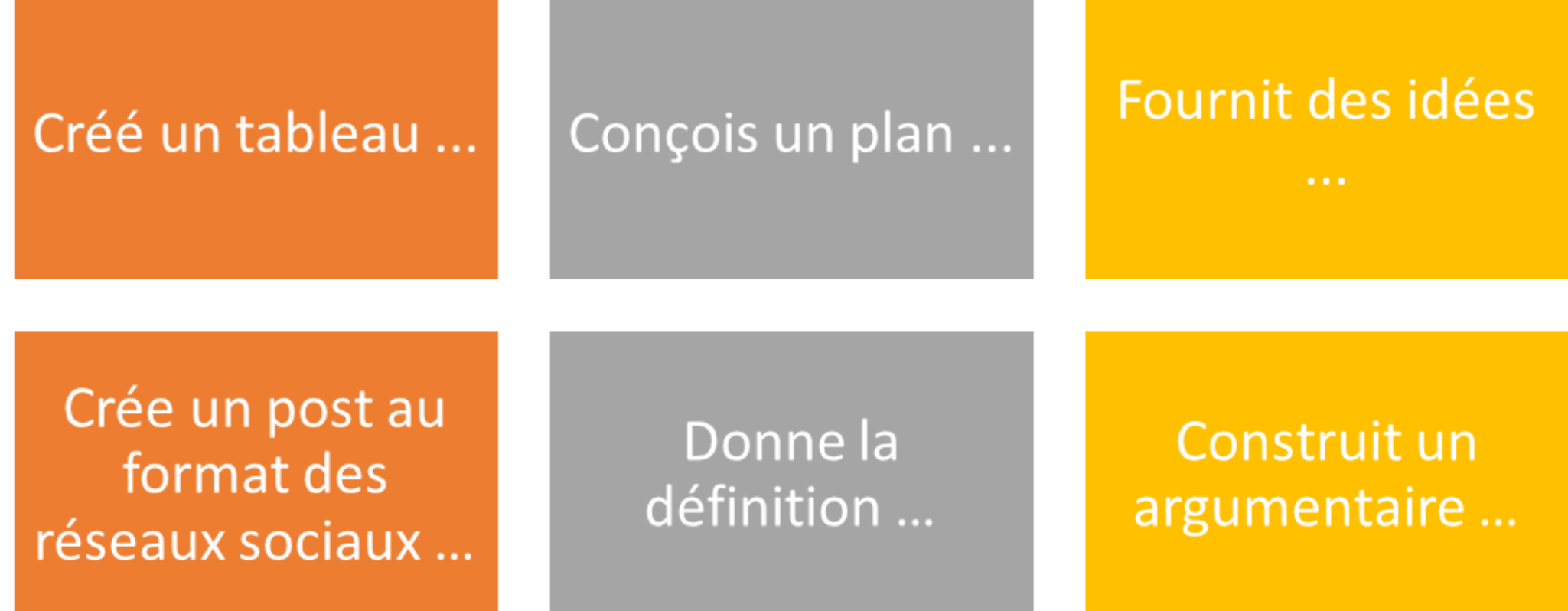

### Fais une proposition ...

### Ecrit un mail ...

Définit un plan de cours ...

Propose des évaluations ...

## MURMURER À L'OREILLE D'UNE IA IMAGE • TEXTE / IMAGE : DEUX SALLES DEUX AMBIANCES

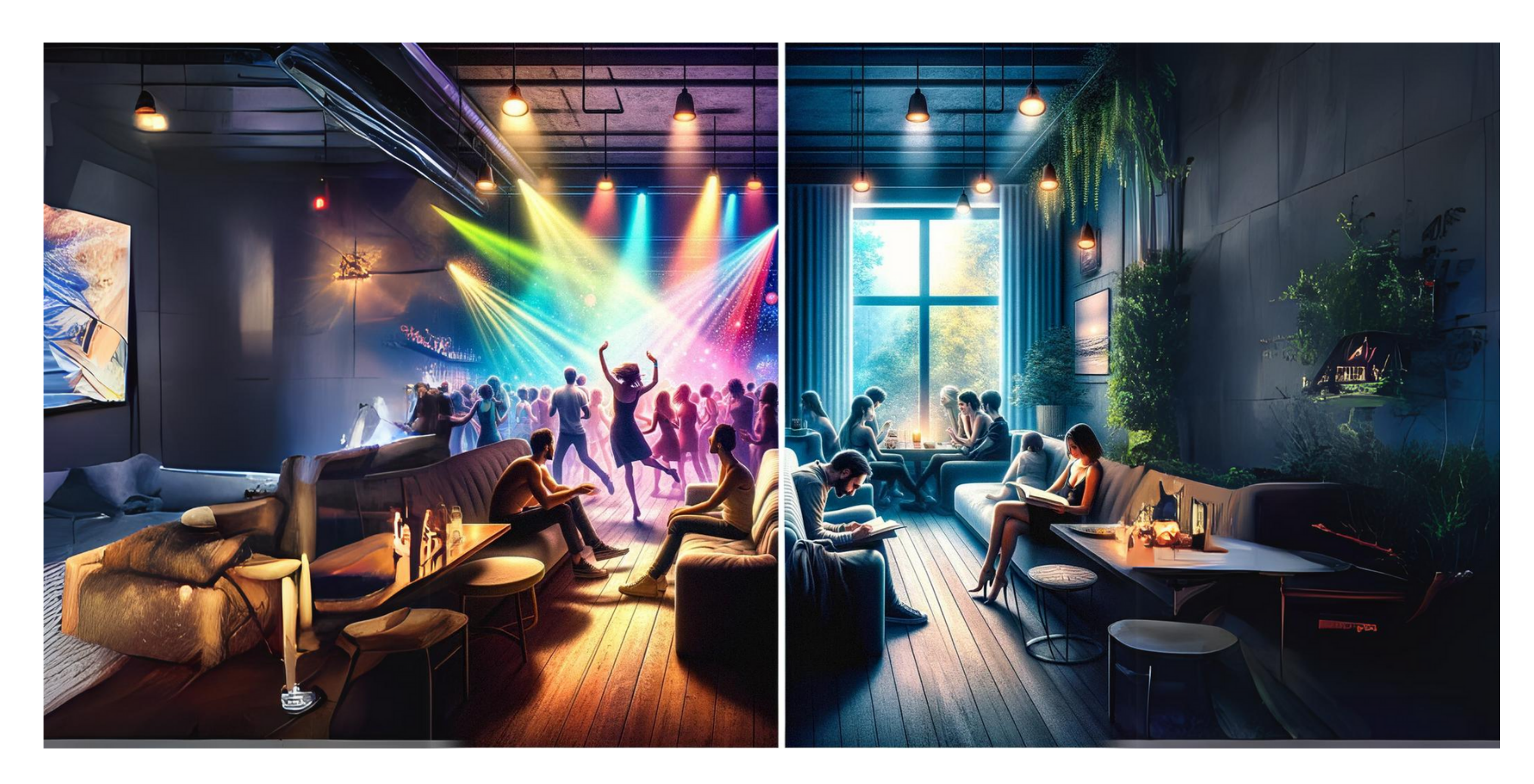

### $\bullet\bullet\bullet$ TEXT-TO-IMAGE

NZ **Prompt: "Oil painting, cat, curious and graceful, in a flower garden at twilight, soft ambiance with dim light, 16:9 format. "**

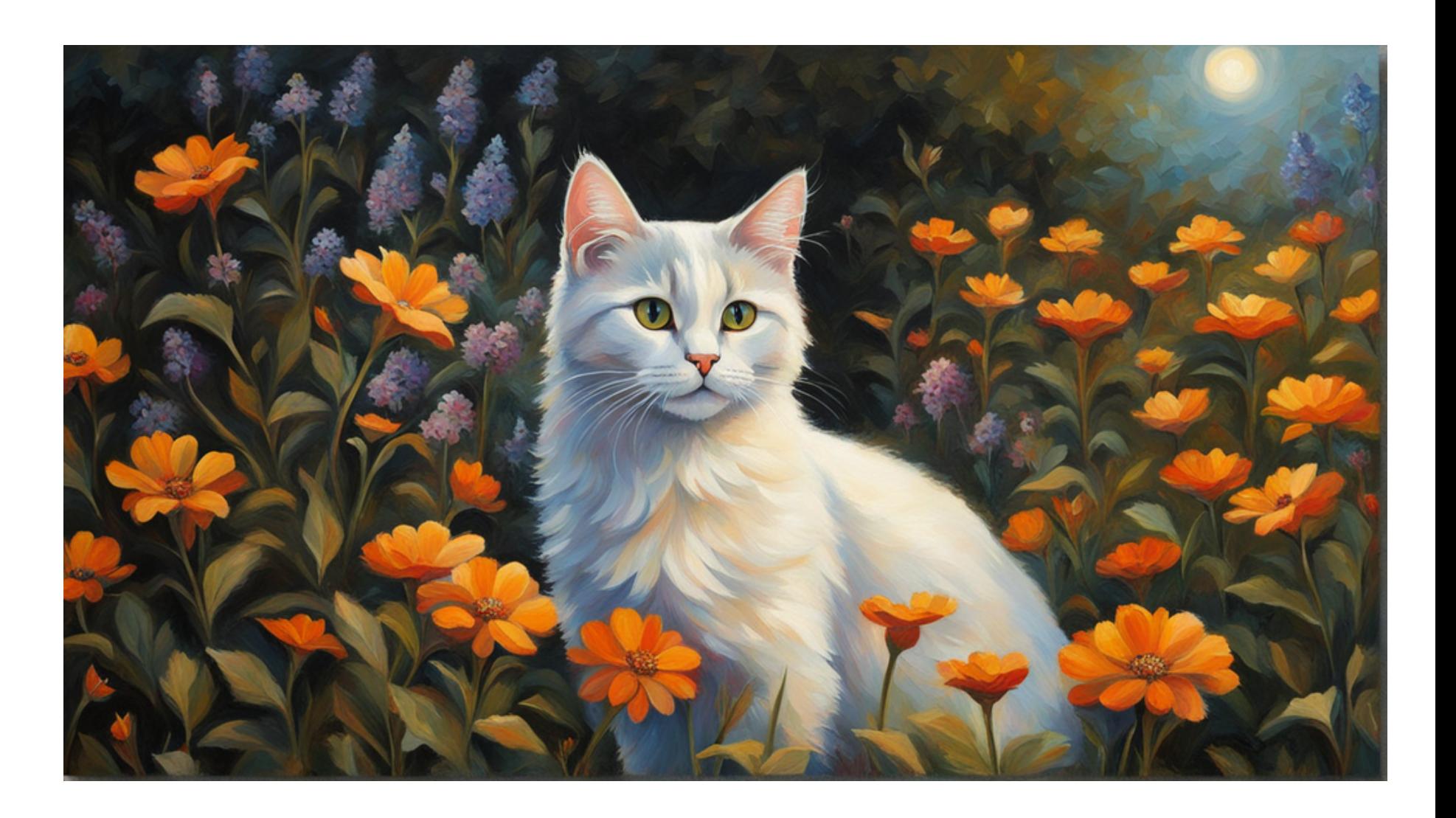

# PANORAMA DESIA GÉNÉRATIVES D'IMAGES

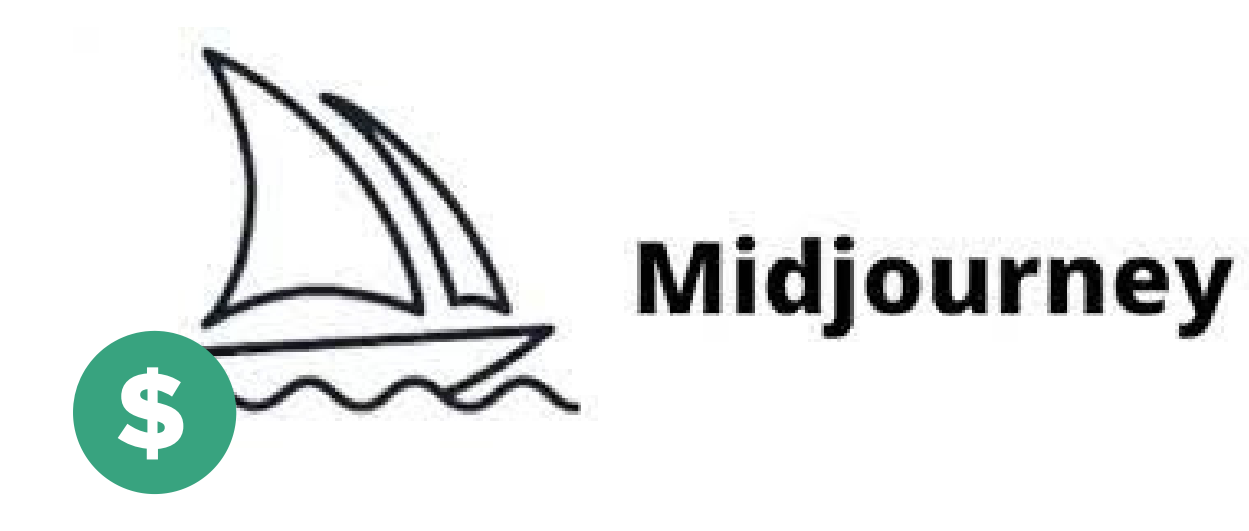

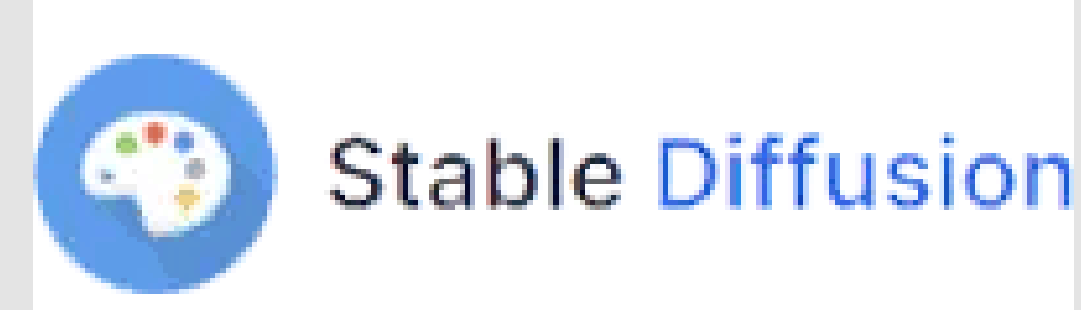

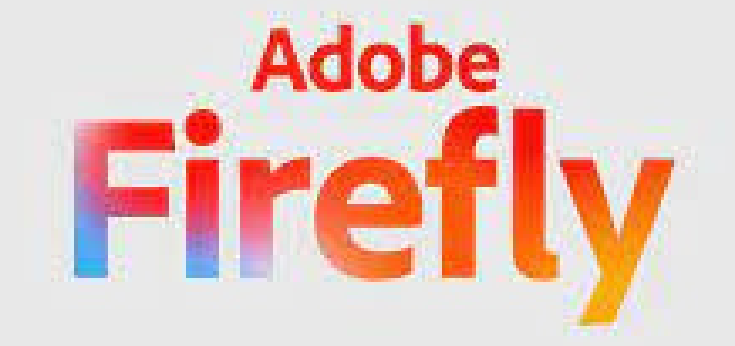

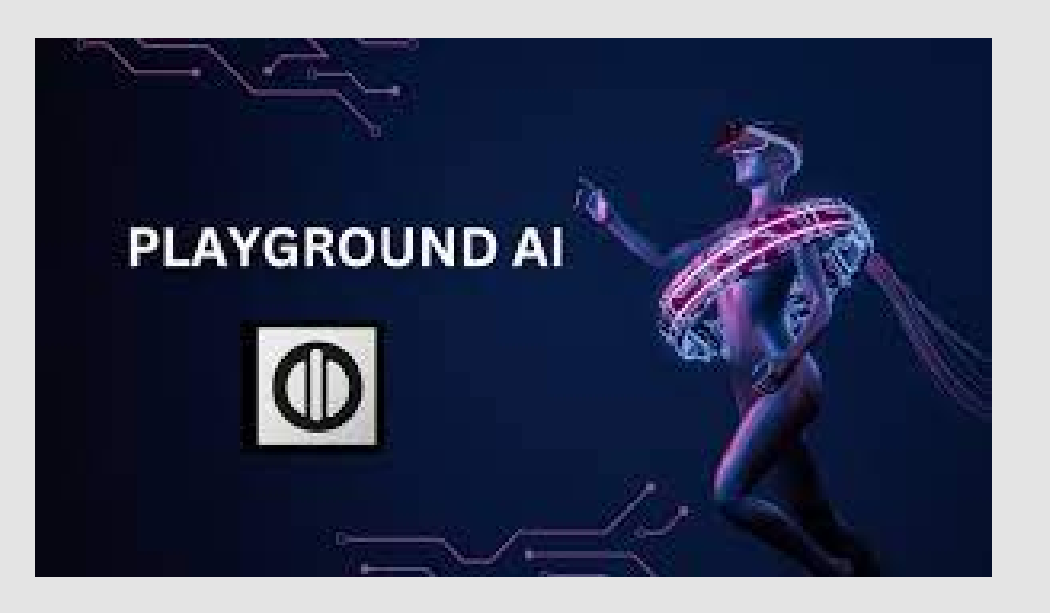

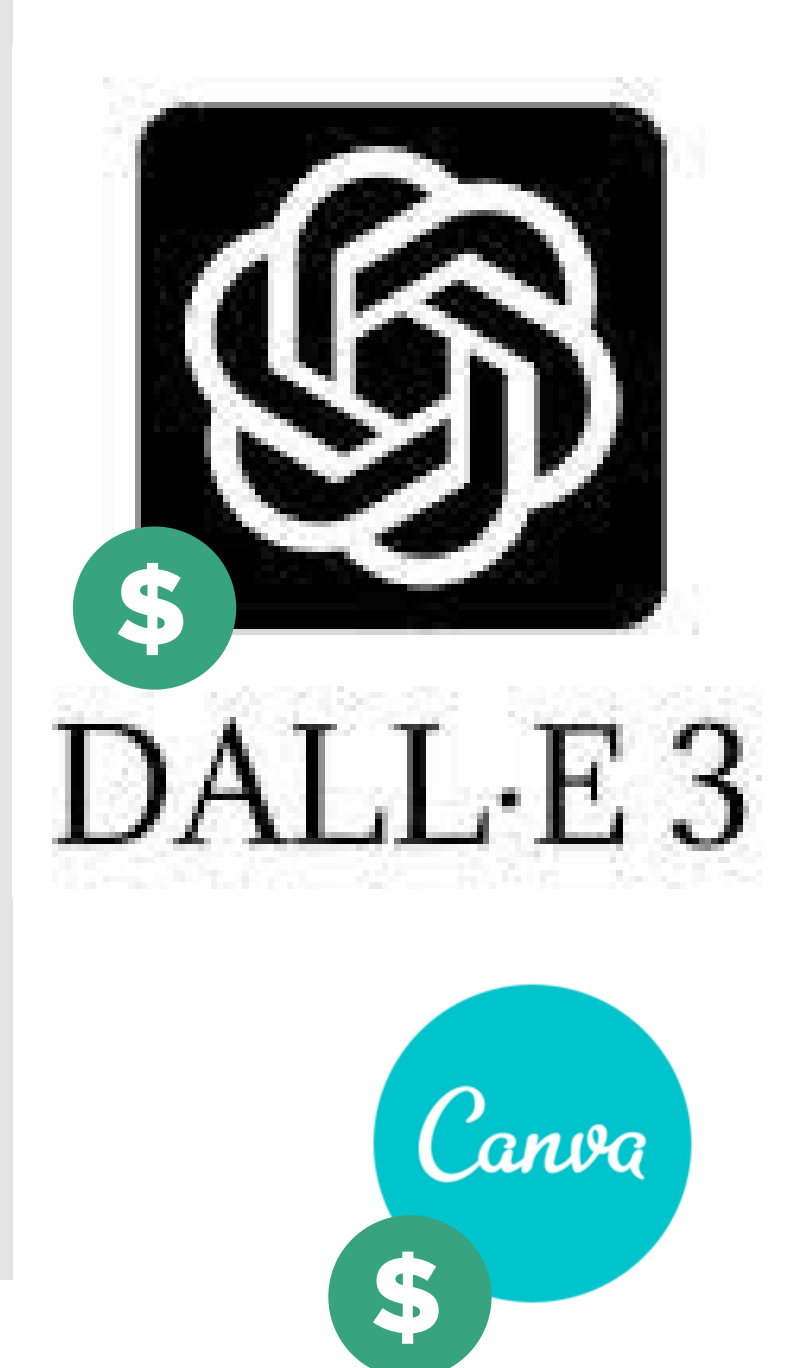

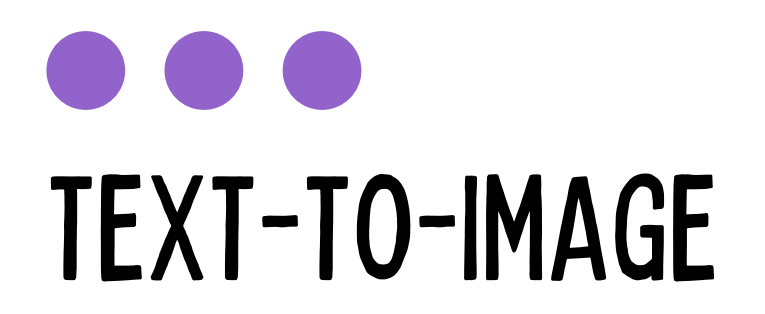

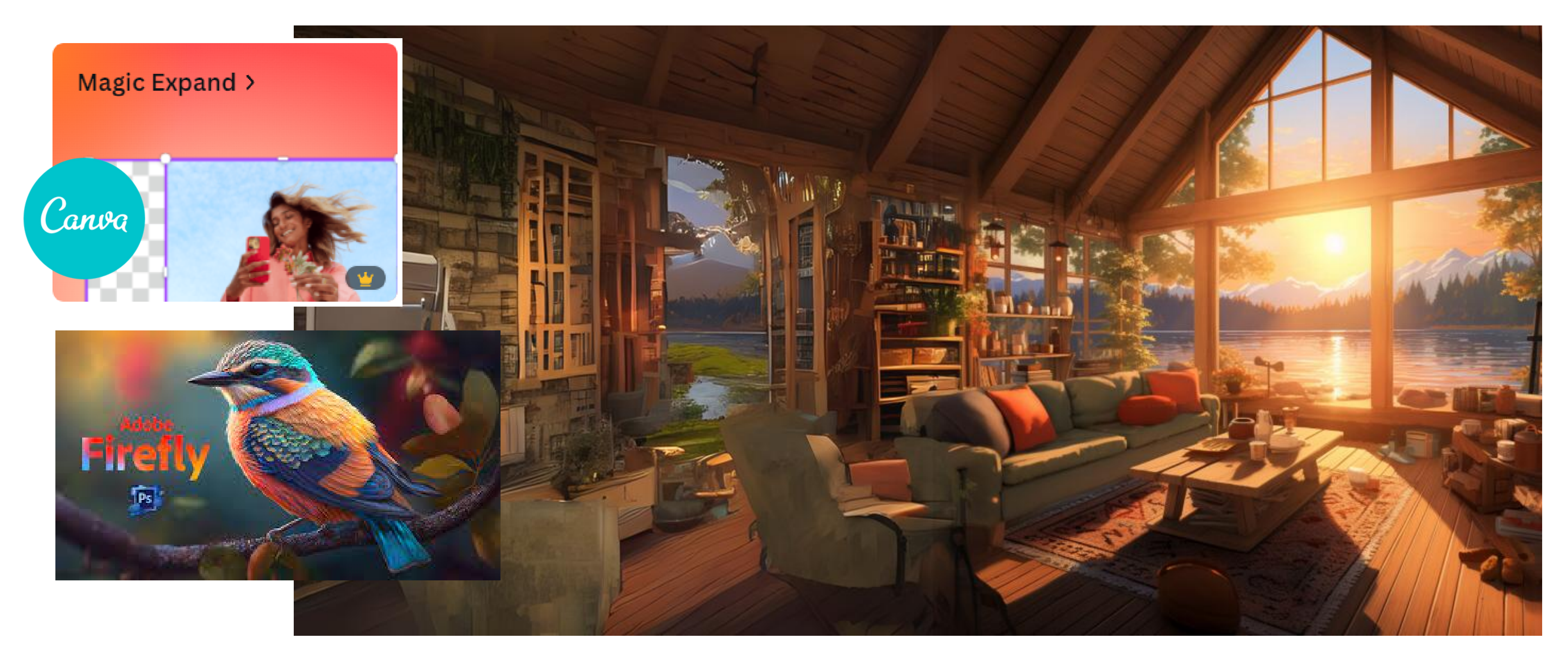

# EN DÉTAIL COMMENT ÇA FONCTIONNE?

### **Prompt : A cute little captain sloth in the cockpit of his space shuttle.**

**Interprétation du texte :**

**contexte des mots , les objets mentionnés, les couleurs, les émotions et d'autres éléments descriptifs**

**Recherche dans la base de données :**

**images pour trouver des éléments qui correspondent aux descriptions**

**Assemblage de l'image :**

**assembler une image qui représente le mieux la description textuelle**

**Optimisation et finalisation :**

**crée une image visuellement attrayante détail après détail.**

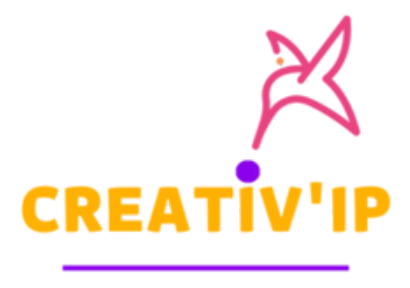

CONSETL EN CREAT

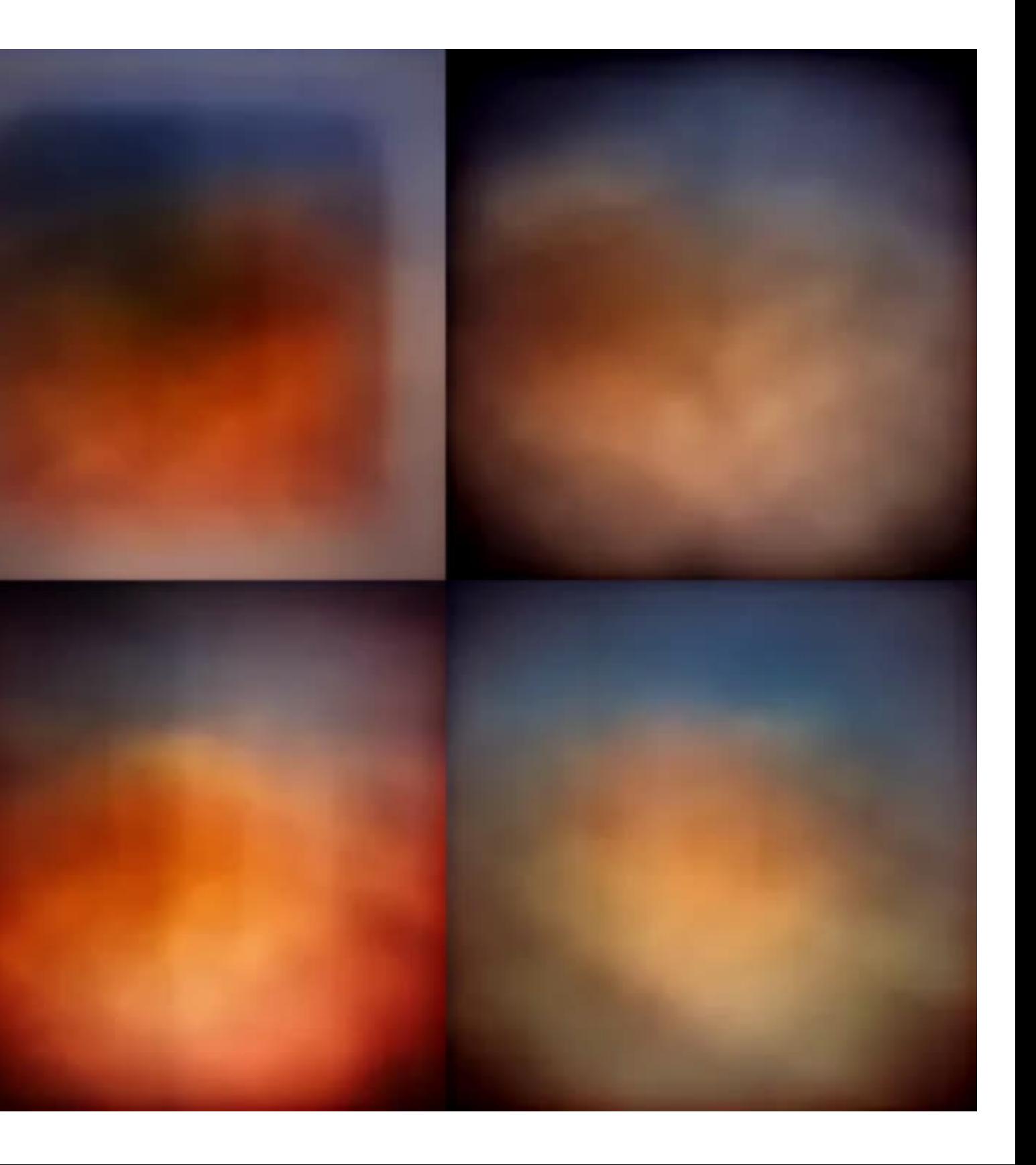

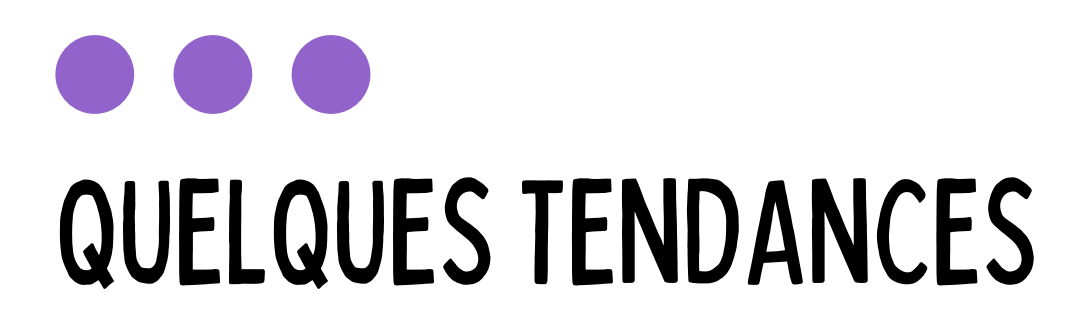

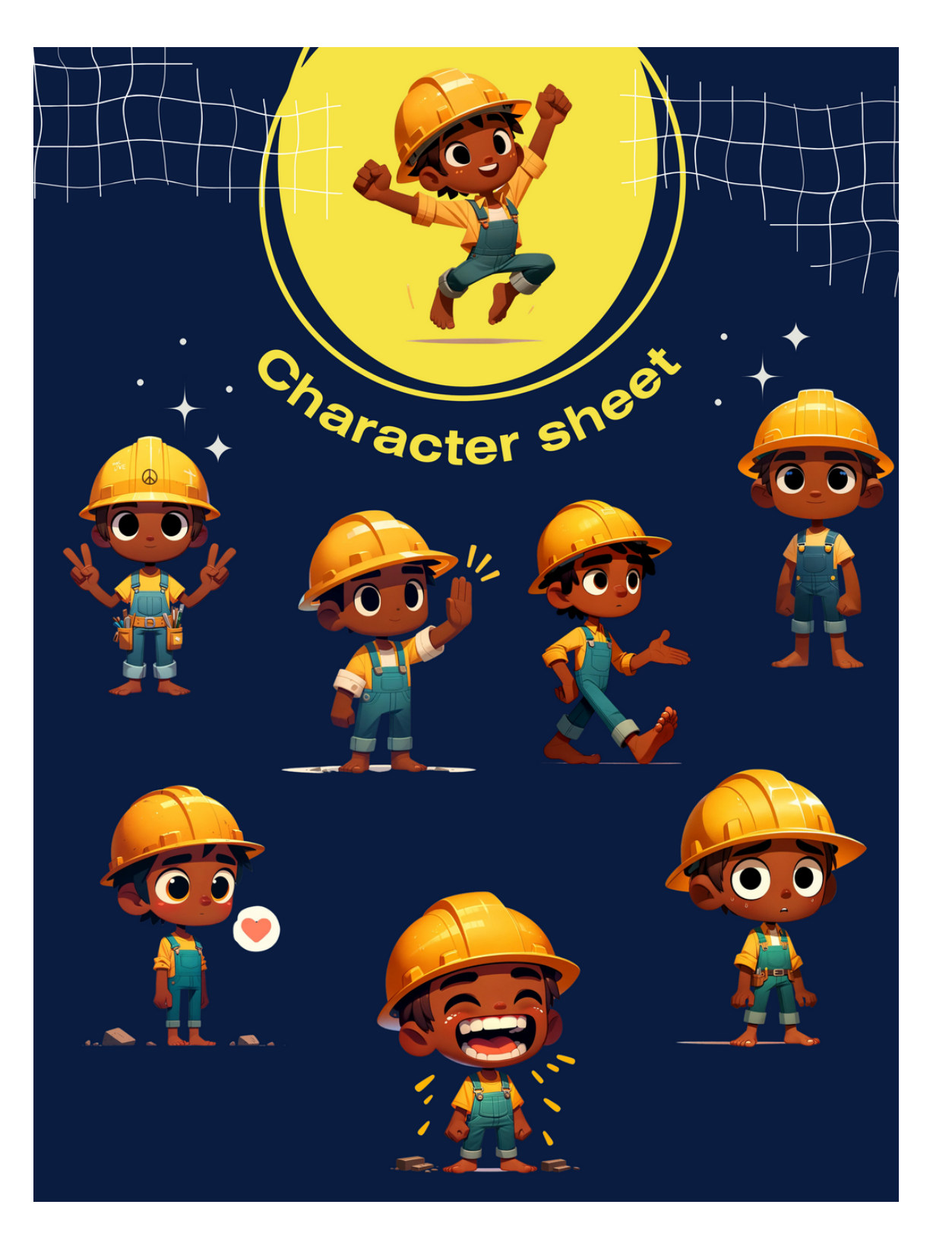

### LA PERSISTANCE DEL'IMAGE

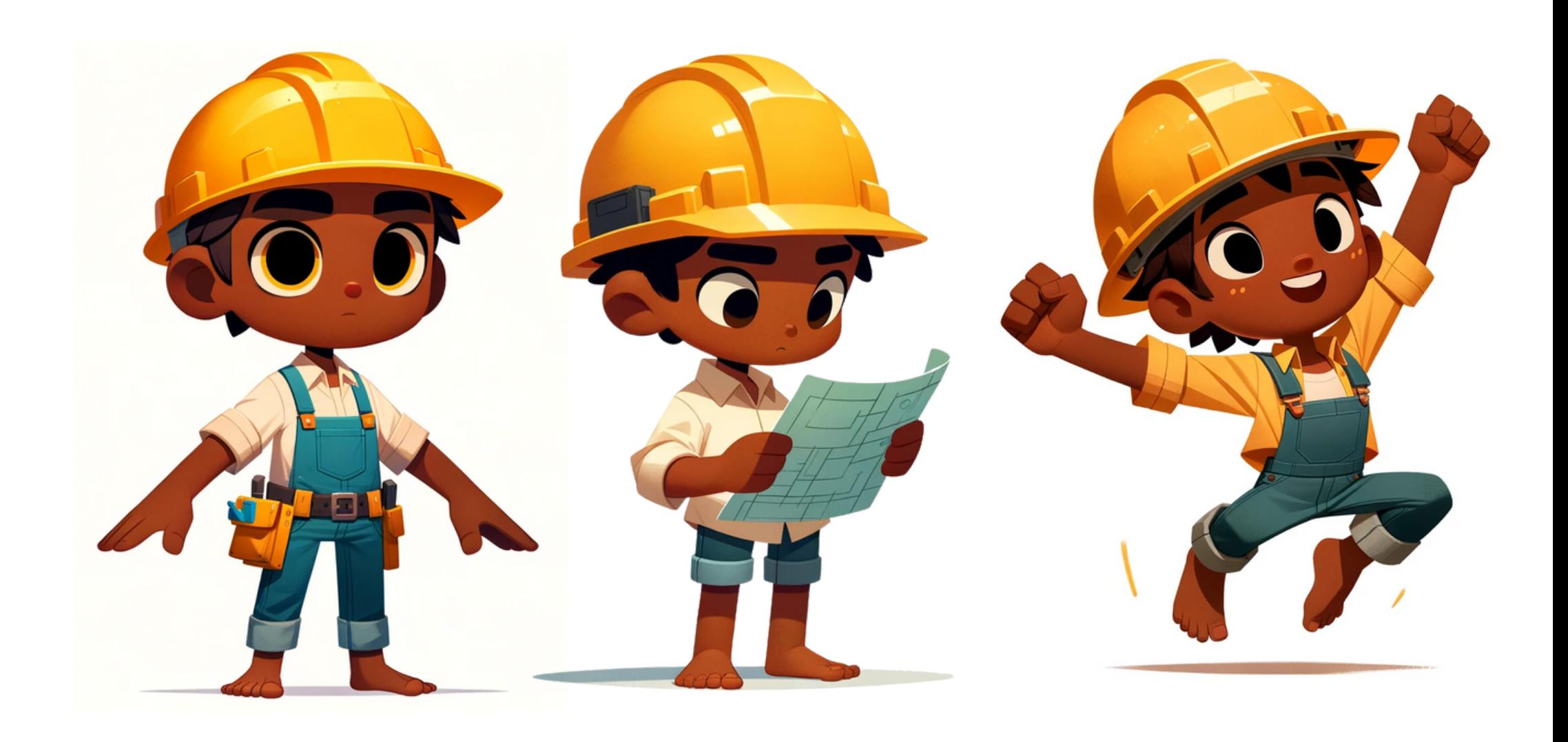

# QUELQUES TENDANCES

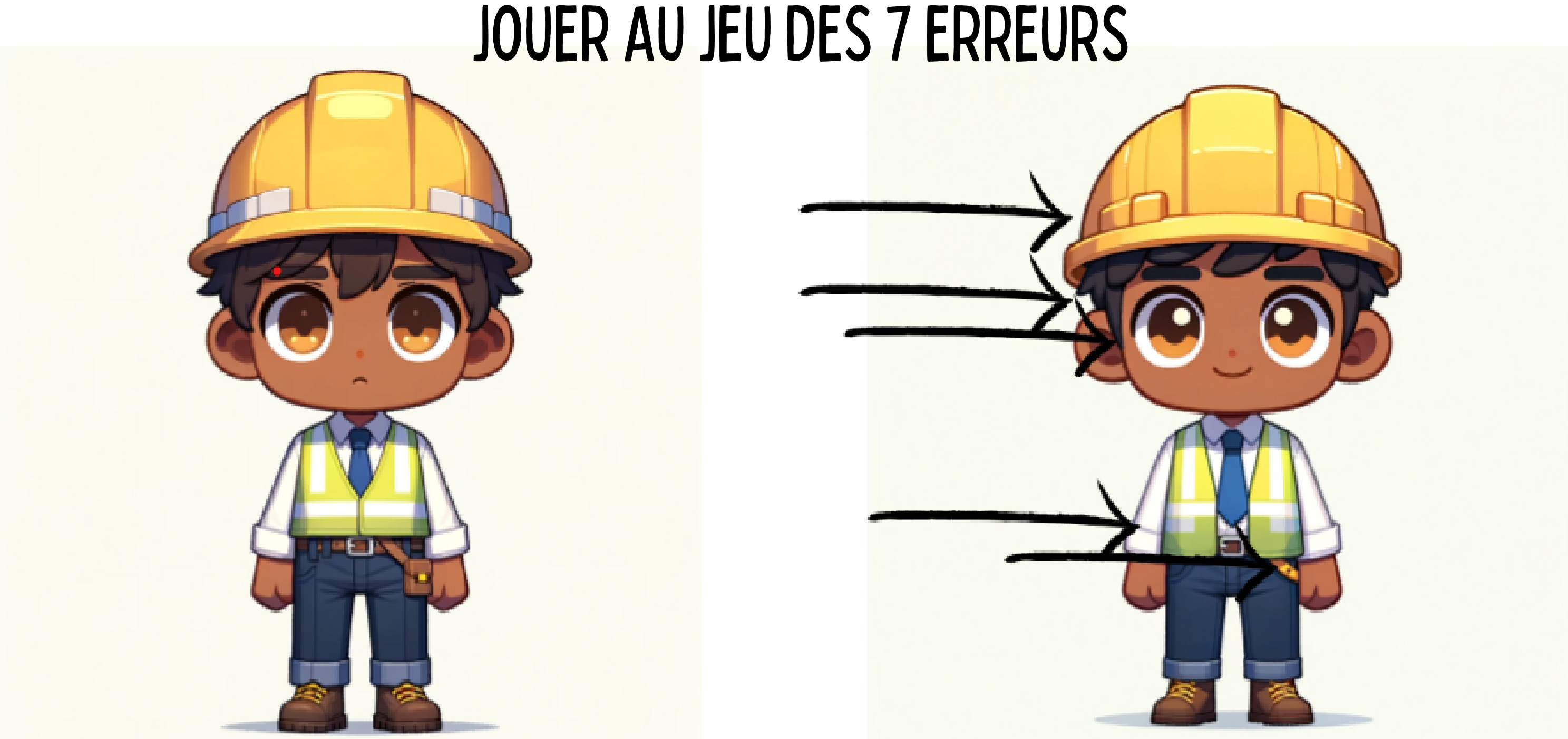

### ET MODIFIER LE PROMPT EN CONSÉQUENCE !

# L'ART DUPROMPT:L'ORDRE

**Pour créer un prompt efficace en text-to-image, suivez cet ordre :**

Étape 1 - Type d'Image : Choisissez un type d'image (illustration, peinture à l'huile, etc.), le plan de prise de **l'image, et l'angle de la caméra.**

Étape 2 - Sujet Principal : Définissez le sujet principal (personne, animal, objet, etc.). Pour les débutants, **commencez avec un seul sujet central.**

Étape 3 - Qualificatif du Sujet : Ajoutez des caractéristiques ou des adjectifs pour préciser le sujet principal. **Plusieurs cartes peuvent être utilisées.**

**Étape 4 - Décor/Contexte : Spécifiez le lieu de l'action (forêt tropicale, paysage urbain, etc.).**

**Étape 5 - Ambiance/Ton/Éclairage : Ajustez l'ambiance, le ton et l'éclairage.**

**Étape 6 - Spécifications Techniques : Sélectionnez le format et la résolution de l'image.**

# L'ART DUPROMPT:L'ORDRE

**Pour illustrer, considérons un exemple de prompt construit en suivant ces étapes :**

- **Type d'Image : Peinture à l'huile**
- **Sujet Principal : Chat**
- **Qualificatif du Sujet : Curieux, Gracieux**
- **Décor/Contexte : Jardin fleuri au crépuscule**
- **Ambiance/Ton/Éclairage : Doux, Lumière tamisée**

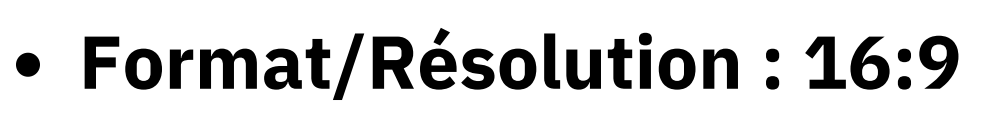

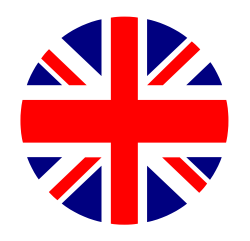

**Prompt: "Oil painting, cat, curious and graceful, in a flower garden at twilight, soft ambiance with dim light, 16:9 format. "**

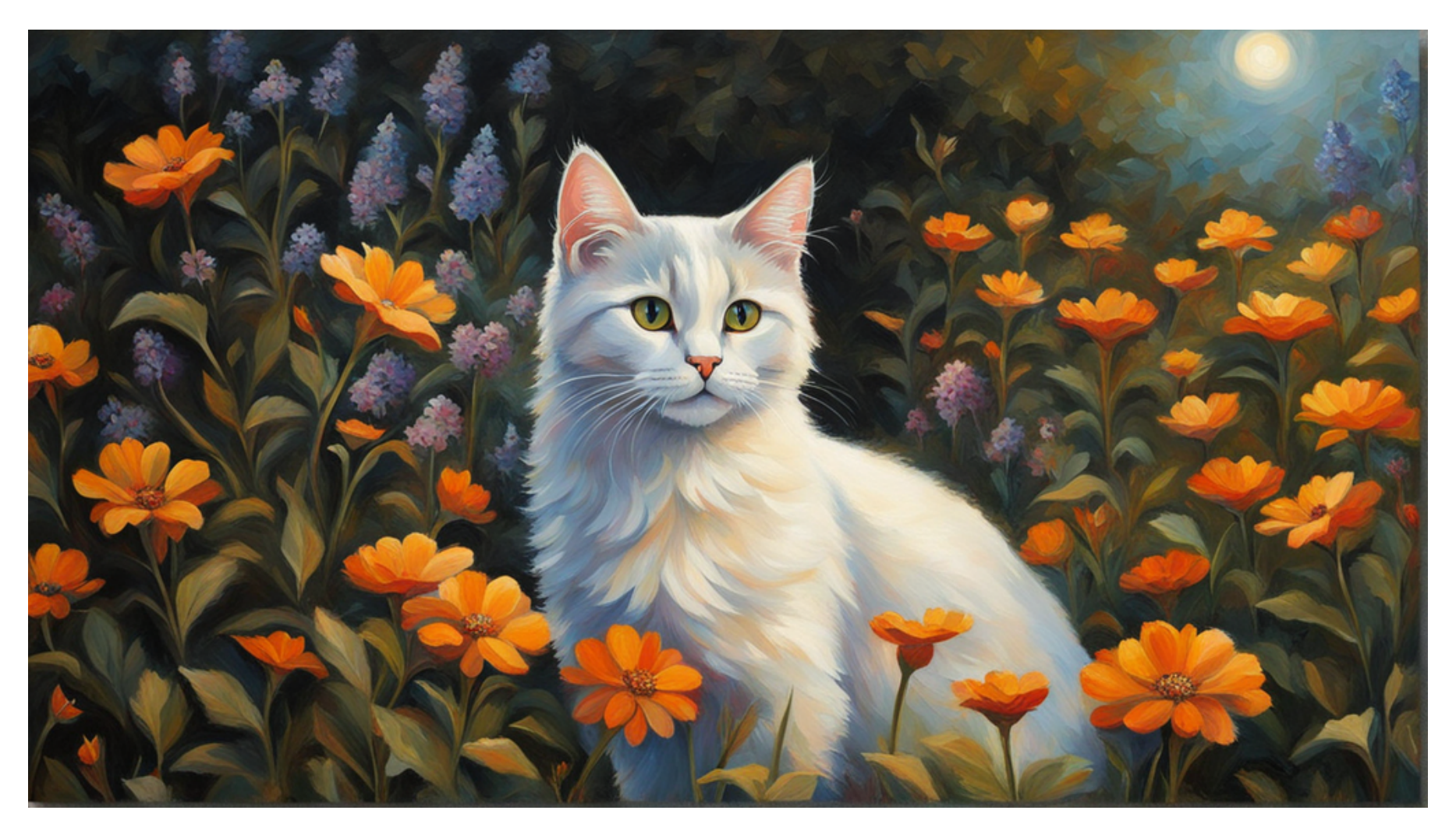

# TEXT-TO-IMAGE

**Votre prompt ne sera jamais parfait du premier coup. Essayez-le. Itérez. Changez quelques mots. Ne faites pas de phrases. Prompter avec une IA image ce n'est pas pareil que prompter avec une IA textuelle.**

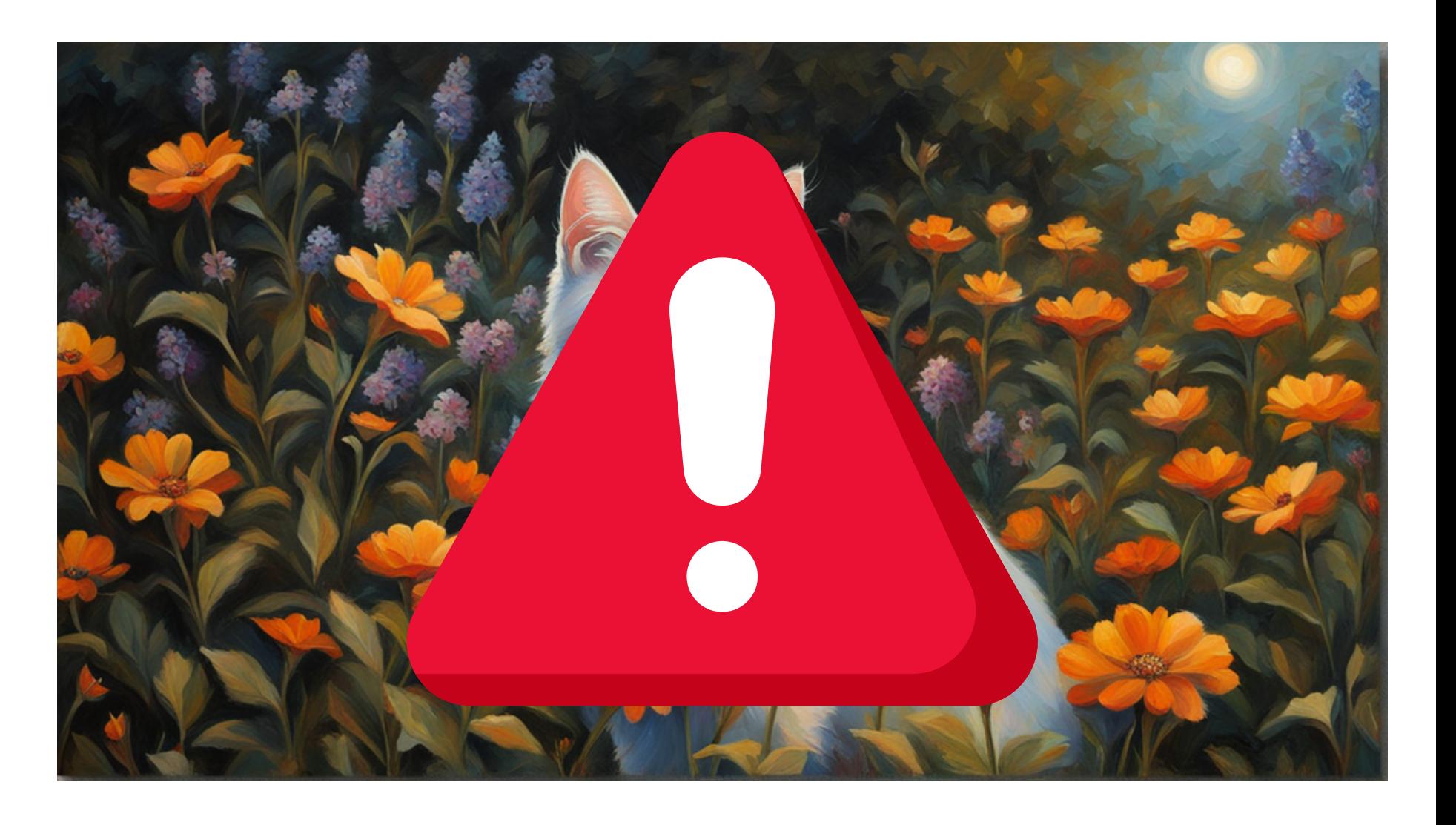

### **SPOILER ALERT :**

# MURMURER À L'OREILLE D'UN CHATBOT

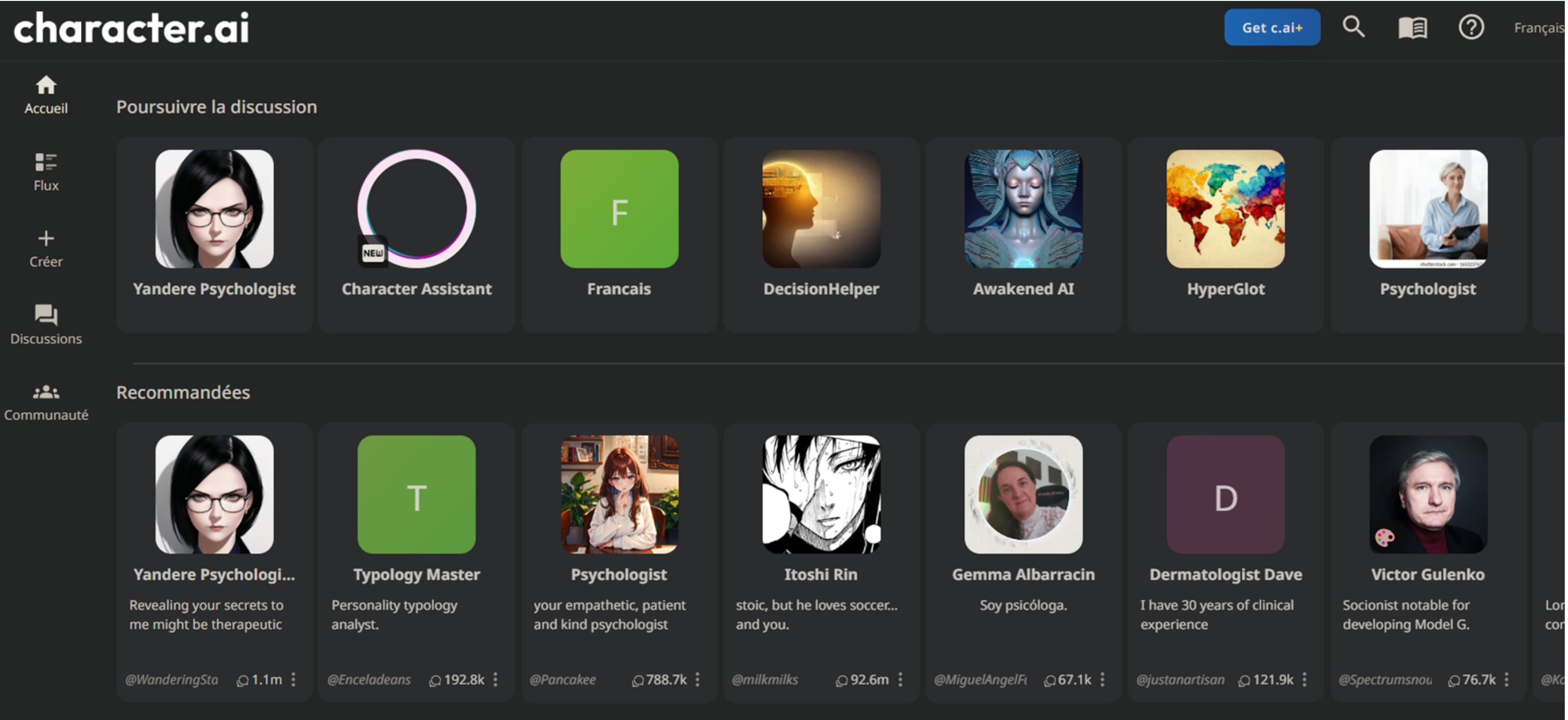

## MURMURER À L'OREILLE D'UN CHATBOT • ENTRAINER SON PROPRE MODÈLE

![](_page_26_Figure_1.jpeg)

Create

Configure

![](_page_26_Picture_4.jpeg)

### **GPT Builder**

Hi! I'll help you build a new GPT. You can say something like, "make a creative who helps generate visuals for new products" or "make a software engineer who helps format my code."

What would you like to make?

### G. You

Créé moi un GPT capable de rédiger des déroulés pédagogigues

### **GPT Builder**

For the name of this GPT, how about "Educator Assistant"? Does this name work for you?

![](_page_26_Picture_12.jpeg)

ok

**S** GPT Builder

![](_page_26_Picture_15.jpeg)

Here's the profile picture for "Educator Assistant." It depicts a bright, welcoming classroom setting. Do you like this image, or would you like any changes?

# POUR ALLER OU?

### • VERS LE CHAT'VATAR

![](_page_27_Picture_2.jpeg)

### Formateur à l'ère de l'IA 9 - Mise en pratique

![](_page_27_Picture_4.jpeg)

![](_page_27_Picture_5.jpeg)

![](_page_27_Picture_6.jpeg)

![](_page_28_Picture_0.jpeg)

![](_page_28_Picture_1.jpeg)

### **CURATION & VIDEO**

### **IMAGES ET AVATARS**

![](_page_28_Picture_4.jpeg)

### CRÉEZ VOTRE CHATBOT

### $\bullet\bullet\bullet$ **MERCI POUR VOTRE ATTENTION! LUCIE DHORNE**

![](_page_29_Picture_1.jpeg)

### **CREATIVIP.CONSEIL[AT]GMAIL.COM**

![](_page_29_Picture_3.jpeg)

![](_page_29_Picture_4.jpeg)

![](_page_29_Picture_5.jpeg)

**J'allume** l'étincelle de ta créativité.